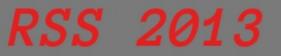

# Are you ready for IPv6 insecurities ? $v_{v_{1,1}}$

George Kargiotakis

kargig@void.gr Berlin, RSS 2013

```
$ id
   uid=1000(kargig) gid=1000(sysadmin)
   groups=1(HELLUG),2(HTFv6),3(Hackerspace.gr),4(DLN.gr)
$ last kargig
   GRNET – System Administration
   Gennet – Linux-based broadband CPEs (IPv6 capable)
   University of Ioannina – System Administration
$ apropos kargig
   iloog – Greek gentoo-based livecd
   GrRBL – Greek AntiSpam Blacklists
   Greek AdBlock Plus filter – self-explanatory
   void.gr – My Blog
```

#### Moment of truth

How Many of you

- know what IPv6 is ?
- have used/are using IPv6 at work/home ?
- know what SLAAC is ?
- have used/are using transition mechanisms ?
- have deployed services over IPv6 ?
- are using native IPv6 ?
- are using native IPv6 and have applied IPv6 specific security policies on servers/routers ?

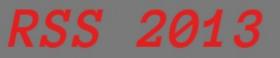

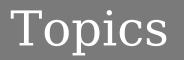

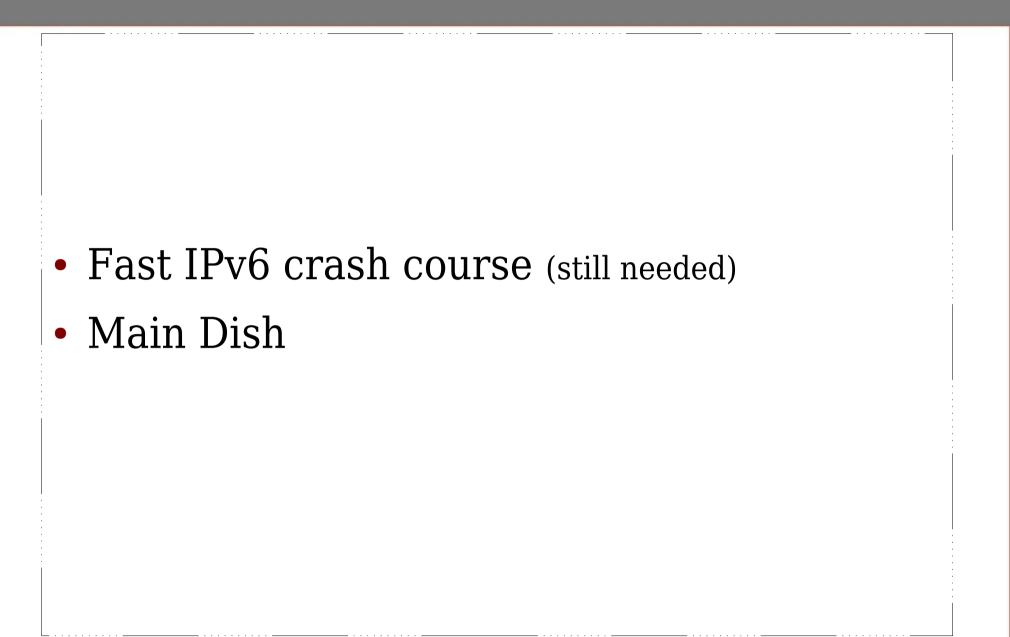

#### **Embrace the new**

- 128-bit addr 340.282.366.920.938.463.463.374.607.431.768.211.456 IPs
- Multiple IPs (w/ different scopes) per Interface
- Lots of Multicast (no more broadcast!)
- Network Discovery Protocol  $\rightarrow$  Address Auto-configuration
- Simpler Header (definitely good!)
  - + Extension Headers (sounds promising!)
  - + Header Daisy Chaining (interesting!)
  - == a complete mess

# Fast IPv6 crash course

#### **Extension Header Daisy Chaining**

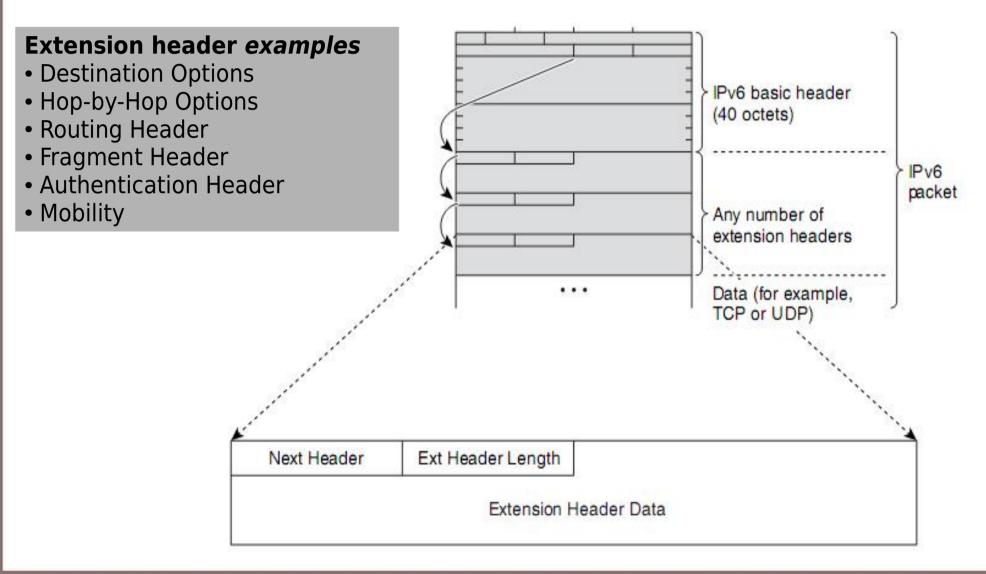

RSS 2013

# Fast IPv6 crash course

#### **Commonly used Neighbor Discovery messages**

- Router Advertisement (Type 134)
- Router Solicitation (Type 133)
- Neighbor Advertisement (Type 136)
- Neighbor Solicitation (Type 135)

#### **Benefits of IPv6 ND**

- Formalize Address Resolution + Router Discovery (Security at layer 3 independent of IPsec  $\rightarrow$  SeND)
- Autoconfiguration
- Dynamic Router Selection
- Multicast

# Fast IPv6 crash course

#### **Address Types**

- Unicast: Link Local, Unique Local(\*), Global
- Multicast
- Anycast
- Reserved

\*ULA → Global, but noninternet-routable addresses → Unique Private address range per organization

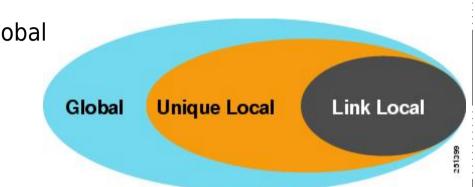

| Address Type   | Prefix           |
|----------------|------------------|
| Unspecified    | :: (or ::/128)   |
| Loopback       | ::1 (or ::1/128) |
| Multicast      | FF00::/8         |
| LL Unicast     | FE80::/10        |
| ULA Unicast    | FC00::/7         |
| Global Unicast | All the rest     |

# Fast IPv6 crash course

#### SLAAC (Stateless Address Autoconfiguration) rfc4862

- Multicast ICMPv6
- EUI-64: Create last 64bits of address from 48bit MAC
- Router Advertisement gives:
  - IPv6 Prefix(es)
  - Default Router
  - MTU
  - Lifetime
  - DNS/DNS search list
  - Other Config (!)

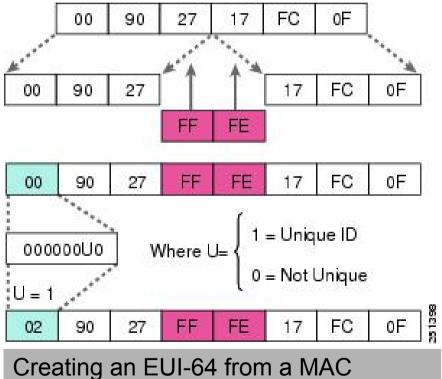

**EUI-64**: 00:90:27:17:FC:0F → 0290:27**FF:FE**17:FC0F

# Fast IPv6 crash course

#### The SLAAC problem

MAC gives us EUI-64 → last 64bits of address are always the same → IPv6 "super cookie" → Privacy issues!

#### **Proposed solution**

 Privacy Extensions (RFC4941) → Randomize last 64bits of address → Temp. Addresses

Temp. Addresses change every X secs (e.g. 600,1800,3600..)

- **New problem**: How to monitor local users with Temp. Addresses if they keep changing ?  $\rightarrow$  '*FX*' has an idea...
- New Proposal (?): "Stable but random per Prefix" last 64bits (draft-gont-6man-stable-privacy-addresses-00 - Dec 2011)

# Fast IPv6 crash course

#### **Stateful DHCPv6**

- Model: Client/Server
- Transport: Multicast UDP
- Provides: Addressing, Routing, DNS, SIP, NTP, etc options
- Addresses: Temporary (IA\_TA) & non-temporary (IA\_NA)
- (NEW) Prefix Delegation (IA\_PD): Request prefix from ISP to provide addressing for LAN

#### Stateless DHCPv6

- Get IP address by SLAAC + OtherConfig Flag "O"=1
- Extra configuration params (e.g. DNS) by DHCPv6

# Fast IPv6 crash course

#### **DNS** is extremely important!

**Browsers**: http://[2001:1af8:4100:a02c:1::16] ← Global

**Shell**: scp kargig@\[fdbf:468f:aaa0:474d:ab01::ff\]:file.ext localpath/ ← ULA

**Shell**: ssh kargig@fe80::a80c:eaff:feda:b0db%*eth0* ← LL

### **AAAA forward record** (hostname $\rightarrow$ IPv6 address)

void.gr. IN AAAA 2001:1af8:4100:a02c:1::16

#### **PTR reverse record** (IPv6 address $\rightarrow$ hostname)

6.1.0.0.0.0.0.0.0.0.0.1.0.0.0.c.2.0.a.0.0.1.4.8.f.a.1.1.0.0.2.**ip6.arpa**. IN PTR void.gr

# **RSS 2013** IPv6 Security Considerations

#### Main Dish

- IPv6 Security Hype
- Common Local Attacks & mitigation
- Fragmentation issues
- Network Scanning
- IDS/Firewalling OS Support IPv6 Migration Security
- Scanning IPv6 Internet
- Tools
- Food for thought IPv6 Security Overview
- (+Bonus Slides)

# **RSS 2013** IPv6 Security Considerations

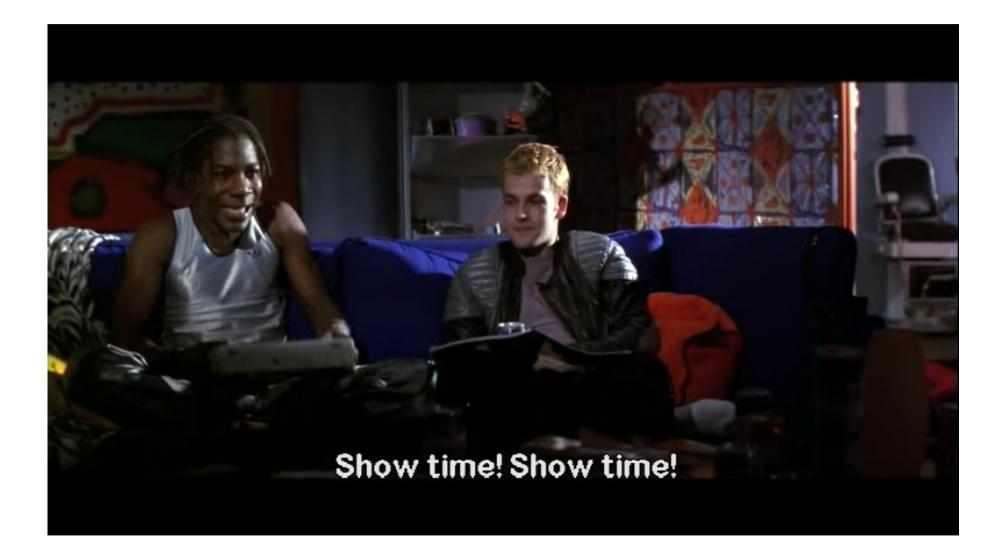

# **RSS 2013** IPv6 Security Hype

IPsec is mandatory!!111oneoneone

• NOT! IPsec *support* is mandatory, not usage!

No more ARP spoofing!!11eleveneleven

• Yeah, they are now called ND (local) attacks... and they are probably worse...

My fridge/toaster will be accessible from the Internet! Save meeeee!!

It won't → Stateful firewalls/ACLs

# The Fun Begins

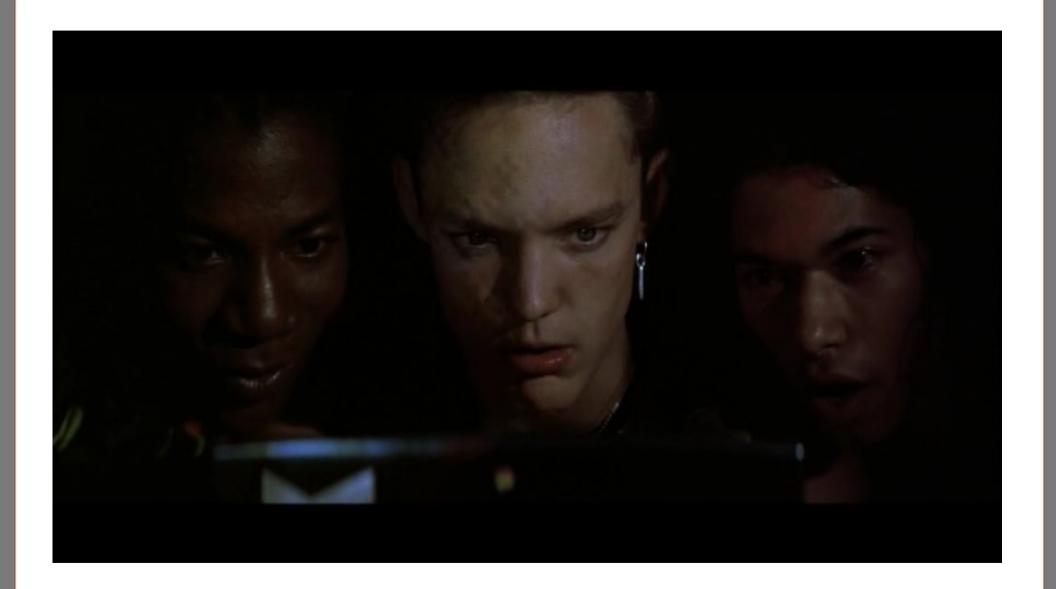

## Neighbor Cache Poisoning (DoS)

- Attacker sends RA/RS/NA/NS and fakes source/target LL addr
- Victim can't connect to faked LL addr

#### **Duplicate Address Detection (DoS)**

- Attacker replies to any victim's DAD requests
- Victim can't access the network

#### Fake router (DoS)

• Attacker sends fake **R**outer **A**dvertisements with a certain prefix and blackholes traffic directed there

# **Address Configuration (DoS)**

- Attacker cancels previous default router prefix (lifetime=0) and sends new (fake) prefix to victim
- Victim can't access the network due to spoofed prefix filtering by default router.

#### **Spread Misconfiguration** Mayhem (DoS)

- Discard default router → set R Flag to 0 → RAs are there...but where did my router go ?
- Play with CurHopLimit, MTU, etc in RAs  $\rightarrow$  keep admins busy trying to figure out network issues
- Force DHCPv6  $\rightarrow$  M/O Flag  $\rightarrow$  can force request of DNS servers over DHCPv6  $\rightarrow$  ;)

### **Address Resolution (MITM)**

 Attacker claims victim's IP address and replies to Neighbor Solicitation requests. Get's all traffic.

## Fake Router Redirect (MITM)

 Attacker sends Router Advertisement and redirects traffic heading to an off-link host/prefix elsewhere (or himself)

#### **First-Hop Router Attack (MITM)**

 Attacker sends RA and tricks victim into accepting himself as a default router by canceling the previous one (prefix lifetime=0) first. Steals all traffic.

### **DHCPv6** spoofing

• Same way like DHCPv4

### **Freezing/Crashing Operating Systems**

- Abusing the limits of Neighbor/Destination Cache or Routing table entries can lead to freezes or crashes
- Victims include:
  - iOS/OS X
  - Windows XP → Server 2012 (semi patched)
  - Free/NetBSD
  - Linux/Android

> Use THC-IPv6 flood\_router26 to freeze them

#### This is **not** a Linux kernel bug!!

• Ubuntu 12.04/12.10 have Privacy extensions enabled by default

# tcpdump -ni eth0 host 2a00:1450:4002:800::100e 17:57:37.784658 IP6 2001:db8:f00:f00:ad1f:9166:93d4:fd6d > 2a00:1450:4002:800::100e: ICMP6, echo request

#### • Flood rogue RAs $\rightarrow$ **disabling** of Priv. Ext upon reaching 16addr/iface (default)

[ 1093.642065] IPv6: ipv6\_create\_tempaddr: retry temporary address regeneration [ 1093.642067] IPv6: ipv6\_create\_tempaddr: regeneration time exceeded - disabled temporary address support # tcpdump -ni eth0 host 2a00:1450:4002:800::100e 17:59:38.204173 IP6 2001:db8:f00:f00:5054:acff:fe8b:995d > 2a00:1450:4002:800::100e: ICMP6, echo request

Dave Miller replies on netdev:

"A malicious user who can emit random packets as root on your LAN can also corrupt your ARP cache with entries that point to the wrong MAC address. What's your point?" (!? #wtf)

• But...taking down the interface and up again:

# tcpdump -ni eth0 host 2a00:1450:4002:800::100e 18:01:45.264194 IP6 **::1** > 2a00:1450:4002:800::100e: ICMP6, echo request,

• **Unfixable** without reboot. Sent to netdev again...still not fixed ;)

Specialized triggering with THC-IPv6 2.1  $\rightarrow$  flood\_router26 -A

## **ND Attacks Mitigation Techniques**

- **RAguard** (L2 Protection) RFC 6105
  - Makes switching devices capable of identifying invalid RAs within packets and blocking them
  - Stateless & Stateful modes
- **SeND** RFC 3971
  - Crypto approach to Secure ND
  - (Very) Hard to deploy Needs PKI Infra + port security
- *"Smart switches doing ND snooping"* 
  - Discard rogue packets based on existing entries

### **Other Mitigation Techniques**

- Firewall/ACL to block specific rogue ICMPv6 RFC 4890
- DHCPv6 filtering/ACLs (UDP port 546/547)
- Monitor ND with NDPMon
- Monitor local attacks with 6Guard
- **Disable SLAAC** (esp. in server environments)

# **RSS 2013** Fragmentation Issues

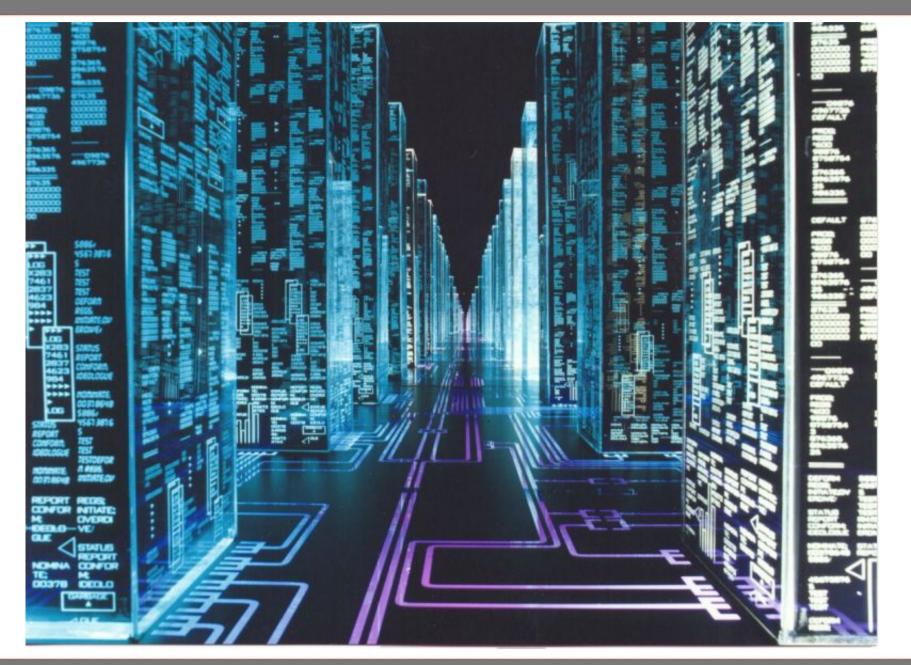

# Fragmentation Issues

#### IP Fragmentation in IPv6 only happens at hosts! PMTU is mandatory!

#### Fragmentation Header (Type 44)

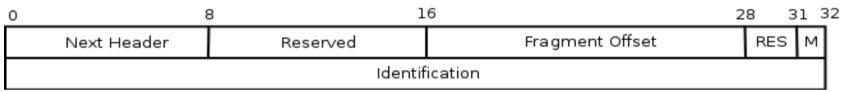

Fragment Offset is integer (x8 octets in size)
M is boolean → More Fragments will follow
Identification is a unique ID per session

#### **Major issues**

- Overlapping Fragments (RFC 5722)
- Atomic Fragments + Predictable Fragment Identification values

# Fragmentation Issues

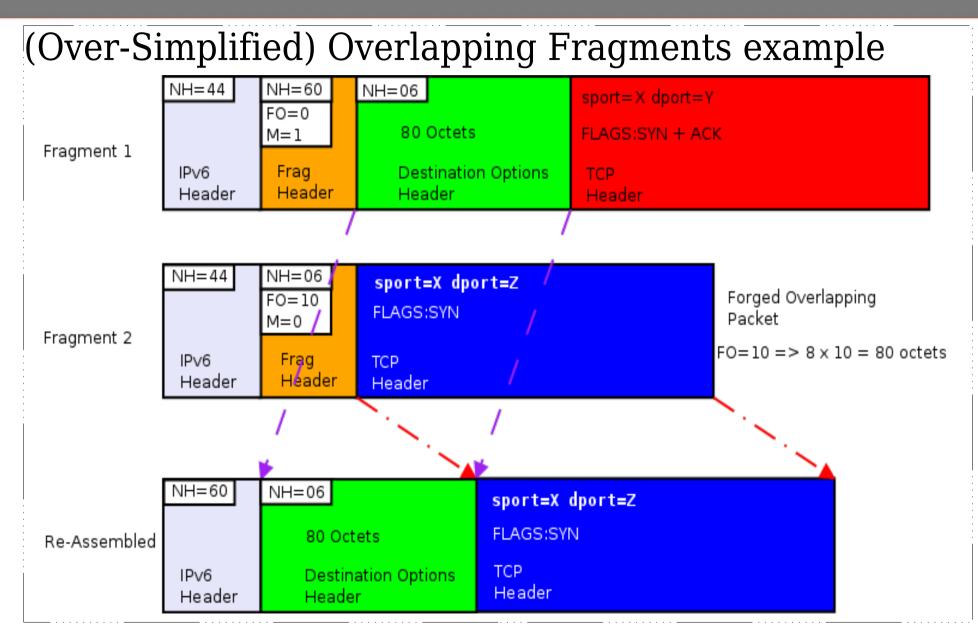

# Fragmentation Issues

- Many OSs use(d) to "merge" overlapping fragments(\*) Any recent OS should completely drop sessions (not just packets) with overlapping fragments (Linux semipatched at 11/2010)
- If you can **predict** fragment Identification values, you can send fake packets with overlap. fragments → **DoS** (Linux patched at 07/2011)
- If Frag.Id values → predictable then Atomic fragments, single packets with a fragm. Header (offset=0 & M=1), can cause DoS to non-fragmented traffic

(\*) "Attacking IPv6 Implementation Using Fragmentation" BH-EU-12 A.Atlasis

# Fragmentation Issues

- (some) RAguard implementations can be evaded using fragments by adding loooong or multiple DOH (\*)
- Scan a host using fragmented packets

(some Router) ACLs filter by port and allow fragments, else they have to reassembly (ipv6 vitual-reassembly), so you can send a fragmented packet and add multiple ext. headers: eg FRAG + DOH + TCP SYN

src  $\rightarrow$  (FRAG + DOH) + (FRAG + DOH) + ... + (FRAG + TCP SYN)

dst  $\rightarrow$  Can't reassemble, it's a fragment anyway, let it in!

Example tool: **synfrag** https://github.com/yahoo/synfrag

It is possible to open/keep a session using frag. packets

(\*) More on this issue at: http://blog.si6networks.com/2012/02/ipv6-nids-evasion-and-improvements-in.html

# Fragmentation Issues

 RFCs are vague on how an OS should respond to "weird" IPv6 packets → Every OS behaves differently → perform (coarse) Fingerprinting

- Predictable fragment values → Idle Scanning (Hello the 90s called!)
- Some IDSs can be evaded using multiple Frag + DOH packets (\*)

9\*(FRAG+DOH) + (FRAG+ICMPv6/TCP/UDP) **can** evade Snort

(\*) "Security Impacts of Abusing IPv6 Extension Headers" BH-AD-12 A.Atlasis

# **RSS 2013** Fragmentation Issues

#### DNSSEC + EDNS0 + IPv6 fragmentation

- DNSSEC answers can be as long as 4-5kb + EDNS0 supports large UDP replies → the server needs to fragment the UDP reply on IPv6
- Intermediate firewalls/routers can't tell that the fragments (> 1<sup>st</sup>) are part of a DNS reply, can't find udp header → can't match on "udp.sport==53" → Drop the packets → :( client
- Bad (?) solution, set EDNS0 size to <1400bytes → use tcp segments instead of fragments

# Funny...

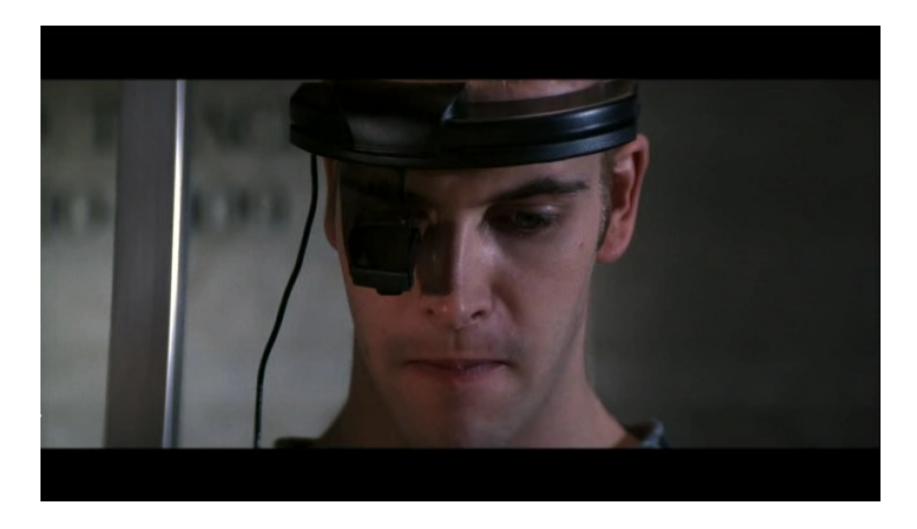

# Funny...

#### Do you remember TCP evil bit ? (rfc3514)

 Original idea was definitely "IPv6 Hop-by-Hop Router Alert Option" rfc2711

The described solution is to define a new IPv6 Hop-by-Hop Header option having the semantic "routers should examine this datagram more closely" and require protocols such as RSVP to use this option.

 Wonder what happens to routers when you flood them with packets containing H-b-H EH triggering "Router Alert" option and random data as "value"...

## Scanning

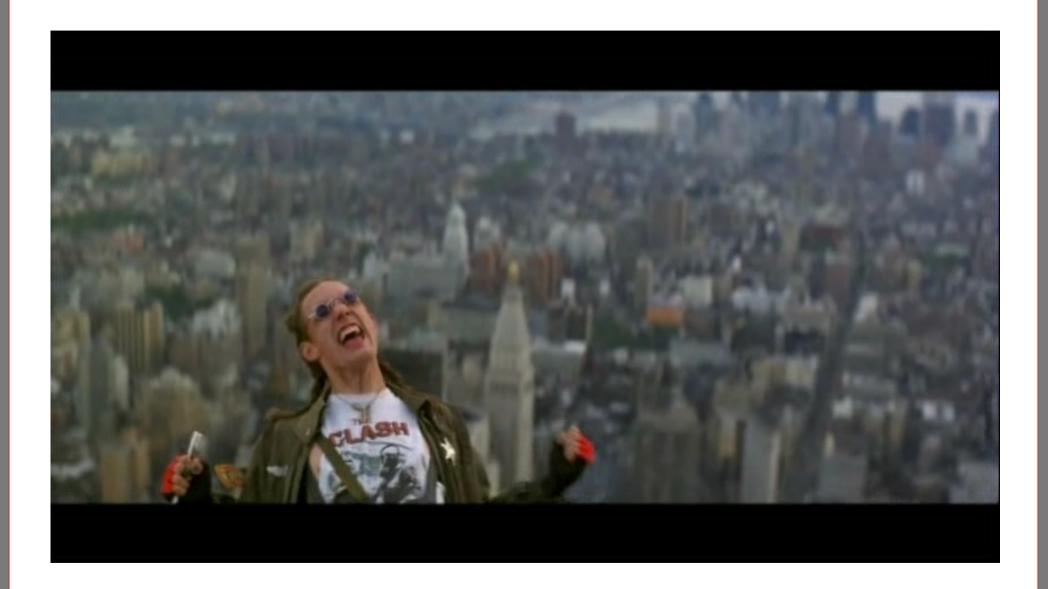

# **RSS 2013** Remote Network Scanning

#### Server LANs (!SLAAC)

- Rely on DNS for prefix extraction
- Start with first 64bits of prefix + ::1 (or ffff::1)
- Try 1-255 as last 16bits of address (or 1-ff)
- Try some common last 16bits of addresses:
  - 100,1000,1111,2000,666,etc
  - f00d,cafe,dead,beaf,aaaa,ffff,b0ff,b00b,b00c
  - e.g. FB → 2620:0:1cfe:face:b00c::3
- Common router addresses  $\rightarrow$  ::1 or ::2
- Tools: dnsdict6 + alive6

Recommended Presentation: "Recent Advances In IPv6 Insecurity" by Marc "Van Hauser" Heuse 27C3

## Home/SMB LANs (SLAAC)

- Use Vendor IDs (used in MAC  $\rightarrow$  EUI-64 transformation)
- Example: scan for vuln HP printers when you know prefix

128-(64+24+16)=24  $\rightarrow$  2^24 possible targets  $\rightarrow$  like scanning /8 in IPv4 (certainly not impossible!)

2001:db8:foo:b00b:XXXX:XXFF:FE**YY:YYY** 

#### Indirect Methods

- Email Headers/web logs  $\rightarrow$  watch for 'ff:fe' of SLAAC
- Client side "attacks": email to clients → payload on IPv6 only host, parse logs

Temp. Addresses make it really hard to remotely scan Home/SMB LANs (but currently add huge administrative/monitoring cost)

#### **Rev DNS Trick** - efficiently mapping ip6.arpa

- Reduce queries (from gazzilions to thousands) to find hosts within a /32 (→ that's 2^96 IP addresses)
- Can find hosts within a /32 in minutes-hours
- Go one nibble at a time "backwards" according to responses (does not work with PowerDNS, works with Bind!)
  - Add 0 in front of x.x...x.x.ip6.arpa
  - Do PTR for 0.x.x...x.ip6.arpa
  - If response is NXDOMAIN ( $\rightarrow$  nothing here)
    - Add +1 to that nibble and do a PTR query again
  - If response is NOERROR → a record follows → continue with this nibble and add 0 in front of it

#### Example: finding host(s) within 2001:1af8::/32

6.1.0.0.0.0.0.0.0.0.0.1.0.0.0.c.2.0.a.0.0.1.4.8.f.a.1.1.0.0.2.ip6.arpa PTR void.gr

- I. 0.8.f.a.1.1.0.0.2.ip6.arpa  $\rightarrow$  NXDOMAIN  $\rightarrow$  add +1 ... 4.8.f.a.1.1.0.0.2.ip6.arpa  $\rightarrow$  NOERROR
- II. 0.4.8.f.a.1.1.0.0.2.ip6.arpa  $\rightarrow$  NXDOMAIN  $\rightarrow$  add +1 ... **1**.4.8.f.a.1.1.0.0.2.ip6.arpa  $\rightarrow$  NOERROR

III. 0.1.4.8.f.a.1.1.0.0.2.ip6.arpa  $\rightarrow$  NOERROR

- **IV.** 0.0.1.4.8.f.a.1.1.0.0.2.ip6.arpa  $\rightarrow$  NOERROR
- V. 0.0.0.1.4.8.f.a.1.1.0.0.2.ip6.arpa  $\rightarrow$  NXDOMAIN  $\rightarrow$  add +1 ... a.0.0.1.4.8.f.a.1.1.0.0.2.ip6.arpa  $\rightarrow$  NOERROR

VI. 0.a.0.0.1.4.8.f.a.1.1.0.0.2.ip6.arpa → NOERROR

VII. ....

VIII.....

- X. 0.1.0.0.0.0.0.0.0.0.0.1.0.0.0.c.2.0.a.0.0.1.4.8.f.a.1.1.0.0.2.ip6.arpa → NXDOMAIN ... 6.1.0.0.0.0.0.0.0.0.0.1.0.0.0.c.2.0.a.0.0.1.4.8.f.a.1.1.0.0.2.ip6.arpa → NOERROR

## **Rev DNS Trick** - efficiently mapping ip6.arpa

Tools of the trade

- thc-ipv6: dnsrevenum6 (included since v2.0)
- ip6-arpa-scan.py
- dns-ip6-arpa-scan.nse

# **RSS 2013** Local Network Scanning

#### **Reveal LL addresses**

- ping6 ff02::1%eth0 All-Nodes Multicast Address
  - Does not work on Windows Vista/7
- **ping6 ff02::2%eth0** All-Routers Multicast Address
- thc-ipv6 toolkit:
  - alive6 (-I): ping + ping with error header (Hop-by-Hop opt) works even on Windows Vista/7 (#wtf)
  - **fake\_mld6**: mld discovery (listen for joins)

#### **Get Global Addresses from these**

Sniff RAs for advertised prefix & combine LL addresses.

# **RSS 2013** Local Network Scanning

#### **Discover Hosts on a LAN using IPv6 tricks**

#### **Rogue RA (control hosts)**

 Send RA (lifetime=1) with new prefix & listen for solicitations Tool: nmap targets-ipv6-multicast-slaac NSE

#### Information Leakage from hosts

- mDNS
- scapy + ICMPv6 139/140 Node Information Query/Response
- dig any void.gr @ff02::1%eth0 (use tcpdump/wireshark and look at \_all\_ the replies)

## Be prepared...

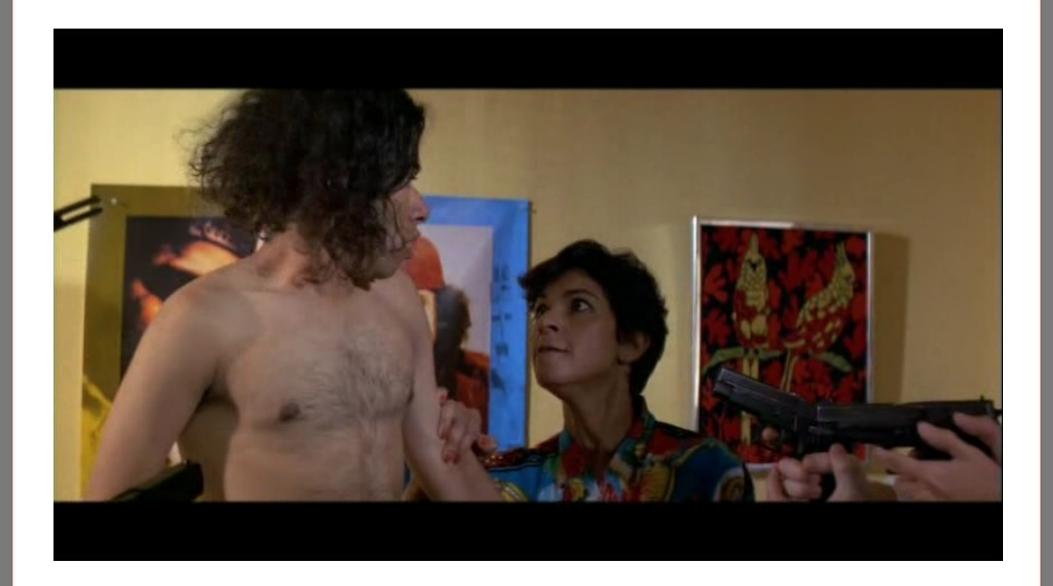

# IDS / Firewalling

#### **IDS** support is still very immature

Bad signs include among others:

- Poor logging of IPv6 Addresses (LL!)
- Even poorer actions against attackers
- Few specific IPv6 Rules (apart from dedicated tools)
- Fragmentation attacks
- SLAAC enabled on networking interfaces (!?)

## Firewalling

- Use dual stack enabled tools (ferm on Linux)
- Don't forget LL, ULA addresses

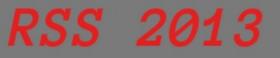

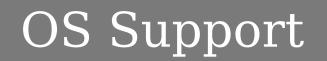

#### **Don't Forget!**

#### Every Major OS has been IPv6 enabled for years now

#### But most of them haven't been extensively tested ;)

# **RSS 2013** IPv6 Migration Security

## **Block transition techniques not in use**

- Deny IPv4 protocol 41 forwarding unless that is exactly what is intended (also block 192.88.99.0/24 → 6to4 tunnels)
- Deny UDP 3544 forwarding  $\rightarrow$  Teredo tunneling
- Deny TCP/UDP 3653  $\rightarrow$  TSP (tunnel setup protocol)

## Avoid Dynamic Tunnels (6to4,Teredo,TSP, etc)

- Turn them off if unneeded (Windows 7)
- **Bitch** at your ISP for native IPv6 connectivity

## surprise, surprise

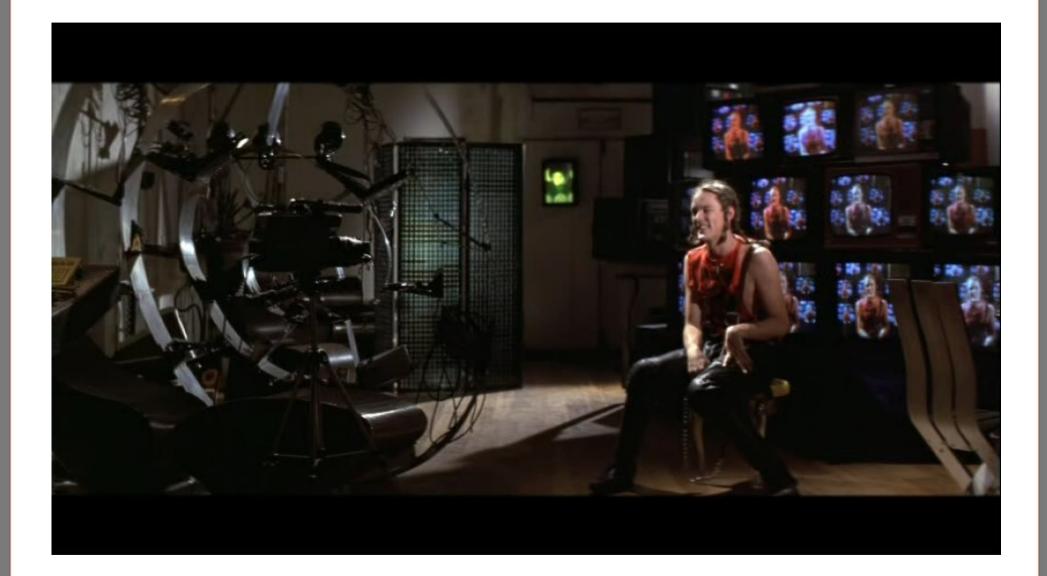

**RSS 2013** 

# **RSS 2013** Scanning IPv6 Internet

#### **Comparing IPv4 and IPv6 security policies**

- Wanted to check status of firewall policies
- Got a few thousand hosts from apache logs on dual stack hosts
- If IPv6-IP {rev DNS  $\rightarrow$  hostname  $\rightarrow$  A query  $\rightarrow$  IPv4-IP }
- Traceroute each IP(v4/v6)
- Connect to SSH/Telnet of every unique intermediate router of the path to IP(v4/v6)
- Log && parse results
- Surprise!

# Scanning IPv6 Internet

#### IPv4 vs IPv6 ACLs

>2000 Routers/Hosts per protocol sample

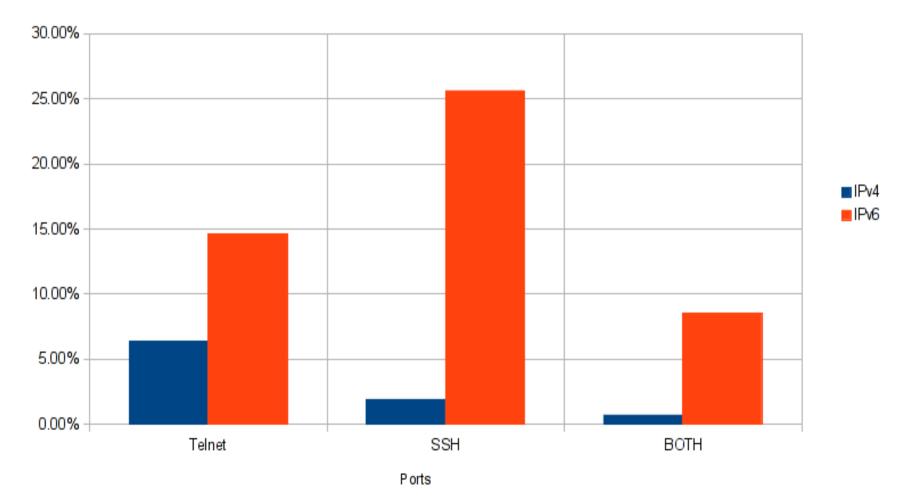

**RSS 2013** 

# Scanning IPv6 Internet

Major Internet Carriers/ISPs have either telnet or ssh access over IPv6 unprotected

- Same Router/Host (almost) always has IPv4 ACLs
- If ssh/telnet are open...what about other ports ?
- Only one (Greek) ISP noticed (?) the scans and terminated access over IPv6

| Network<br>UNAUTHORISED ACCESS IS PROHIBITED<br>!!! ALL ACCESS IS LOGGED !!!<br>For comments or BUG reports please notify noc@ |
|----------------------------------------------------------------------------------------------------|
|                                                                                                    |
| (ttyp0)                                                                                                    |
| login:<br>telnet> quit                                                                                                    |

# Shiny tools...

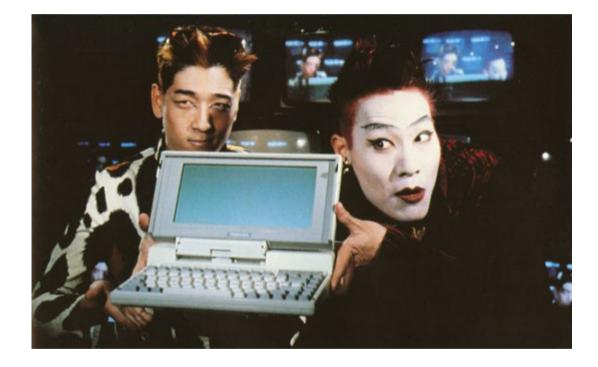

RSS 2013

- THC-IPv6
- scapy
- ndisc6
- tcpdump/wireshark (ORLY?)
- nmap (-6) + NSE scripts
- nc6/socat
- 6tunnel
- Ndpmon/6guard
- isic

Tools

# **RSS 2013** Food for thought

## Things you can play with

- Data exfiltration using multiple Ext. Headers (DOH)
- OS fingerprinting according to malformed Ext. Header replies
- Ext. header fuzzing against OSs
- ND flooding/fuzzing
- Crashing routers with malformed packets
- Play with IDS/Firewalls + Fragmentation
- IPv6 over 3G/Mobile Devices
- Mobile IPv6 ?

# **RSS 2013** IPv6 Security Overview

## IPv6 is no more or less secure than IPv4

- Experience is the issue currently there aren't enough experienced engineers, more training needed
- Fewer tools in the wild
- ...but also fewer exploits
- Many topics are now being standardized/changed
- Many current implementations don't follow standards

## IPv6 is ATM a playground for creative Hackers ③

IPv6 has problems that IPv4 "solved" in the 90s...

# **RSS 2013** IPv6 Security Overview

IPv6 will change traffic patterns (p2p, MIPv6)

IPv6 larger address spaces makes worms and scanning less effective but there are still ways to find hosts (be creative!)

Apply IPsec wherever possible (like you did on IPv4...) LAN based attacks will become **far** more popular

- Disable SLAAC on IPv4-only networks or when unneeded
- Apply stronger Physical Security, Ethernet-Port Security, NAC, 802.1X, SeND

# Links

# **Interesting Links**

- http://lists.si6networks.com/listinfo/ipv6hackers/
- https://www.ietf.org/mailman/listinfo/v6ops
- http://www.packetlevel.ch/html/scapy/scapyipv6.html
- https://www.void.gr/kargig/ipv6/
- http://ipvsix.me/
- http://www.stindustries.net/ipv6-security/

# **Interesting People**

- Marc Hause → http://mh-sec.de/
- Fernando Gont → http://www.si6networks.com/

# Thanks fly to...

## Thanks fly to

- Census Labs
- @faidonl
- @apoikos

For the endless discussions regarding IPv6 security

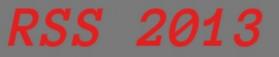

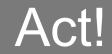

# Go and deploy secure IPv6 Services!

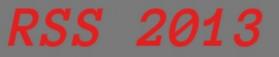

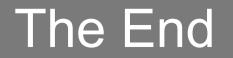

## **Thanks for listening!**

(No Angelina Jolies were harmed during the making of this presentation)

## **Any Questions ?**

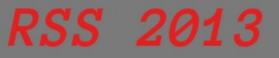

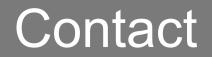

## For any questions or consulting regarding IPv6, you can contact me at

# kargig [at] void [dot] gr pgp 0xE4F4FFE6 https://twitter.com/kargig

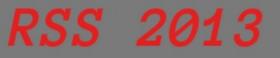

**Bonus Slides** 

# **Bonus Slides**

# **RSS 2013** Local Network Protection

| GOAL                                                   | IPv4                                                   | IPv6                                                        |
|--------------------------------------------------------|--------------------------------------------------------|-------------------------------------------------------------|
| Simple Gateway between<br>Internet and Private Network | DHCP                                                   | DHCPv6-PD + SLAAC                                           |
| Simple Security                                        | Filtering side-effect due to lack of translation state | ACL/Firewall                                                |
| Local Usage Tracking                                   | NAT State Table                                        | Address uniqueness                                          |
| End-System Privacy                                     | NAT transforms device ID bit in the address            | Privacy Extensions                                          |
| Topology Hiding                                        | NAT transforms subnet bits in<br>the address           | Untraceable addresses<br>(IGP host routes/MIPv6<br>Tunnels) |
| Addressing Autonomy                                    | Private Address Space                                  | Large Address Space + ULA                                   |
| Global Address Pool<br>Reservation                     | Private Address Space                                  | WHAT ?                                                      |
| Renumbering/Multihoming                                | Address translation at border                          | Lifetime per prefix / Multiple<br>addresses per interface   |

# **RSS 2013** SLAAC + NAT-PT MITM

#### **NAT-PT** (Network Address Translation/Protocol Translation)

- Allows IPv6 hosts to connect to IPv4 hosts through DNS-ALG and NAT manipulation (deprecated!)
- Advertise a /96 IPv6 prefix to LAN
- Translates DNS requests and connections
  - 1. Client ---> Server: AAAA host.com 2. NAT-PT/DNS-ALG ---> Public DNS: A host.com 3. Public DNS ---> NAT-PT/DNS-ALG: 173.50.200.1 4. Server ---> Client: 1234:5678:ffff::ad32:c801 IPv6 IPv6 IPv4 IPv4 IPv4-only Server Client IPv6-only Client IPv6-only Client IPv6-only Client

# **RSS 2013** SLAAC + NAT-PT MITM

## NAT-PT Router inside an IPv4-only network

- Windows Defaults: SLAAC on + DHCPv6 on
- NAT-PT/DNS-ALG Daemon → DNS/traffic manipulation
- SLAAC + OtherConfig Flag "O"→ Clients get IPv6 prefix served by NAT-PT router + start DHCPv6 Client
- DHCPv6 Client  $\rightarrow$  DNS server pointing to NAT-PT router
- Add them to the mix → Clients can be deceived to use IPv6 to talk to IPv4 Internet hosts

#### **But Luckily...**

- NAT-PT daemons don't work that well  $\rightarrow$  NAT64 (?)
- Not clean  $\rightarrow$  Can Break Dual-Stack and v6-only sites